, tushu007.com

## $<<$ UG NX  $>>$

 $<<$ UG NX $>$ 

- 13 ISBN 9787302222385
- 10 ISBN 730222238X

出版时间:2010-4

页数:338

PDF

更多资源请访问:http://www.tushu007.com

, tushu007.com

 $\rm UG$  NX and  $\rm UG$  NX

 $<<$ UG NX  $>>$ 

本书适合国内机械设计和生产企业的工程师阅读,也可以作为UG NX培训机构的培训教材、UG NX爱 UG NX

## $<<$ UG NX  $>>$

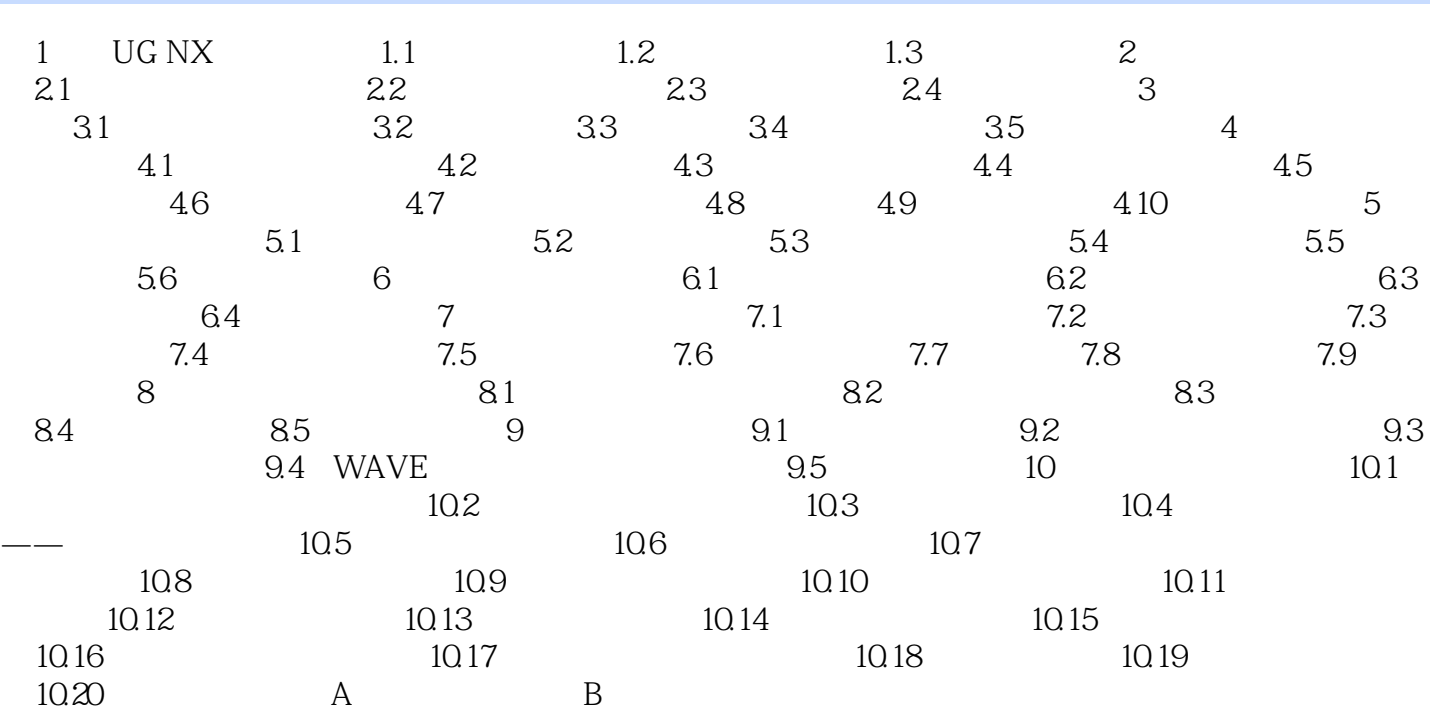

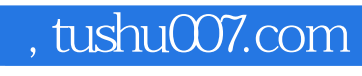

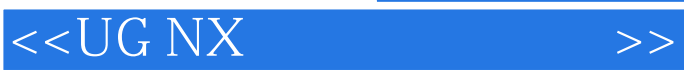

本站所提供下载的PDF图书仅提供预览和简介,请支持正版图书。

更多资源请访问:http://www.tushu007.com